## Gorpo Variety1

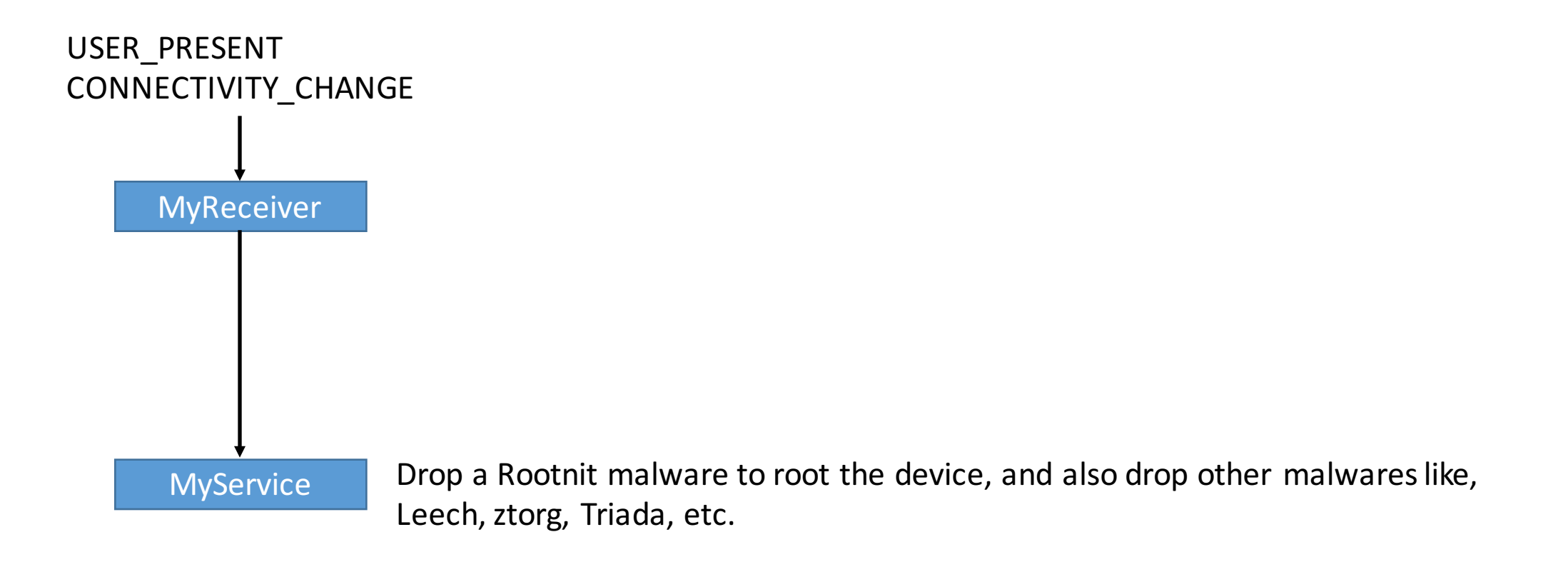